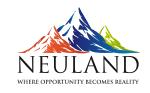

Neuland Laboratories Limited

Sanali Info Park, 'A' Block, Ground Floor, 8-2-120/113 Road No. 2, Banjara Hills Hyderabad - 500 034. Telangana, India.

Tel: 040 30211600 / 23551081 Fax: 040 30211602 Email: neuland@neulandlabs.com www.neulandlabs.com

July 31, 2020

To **B S E Limited** Phiroze Jeejeebhoy Towers, 25<sup>th</sup> Floor, Dalal Street, Mumbai - 400 001

The National Stock Exchange of India Ltd Exchange Plaza, Bandra Kurla Complex, Bandra (E) Mumbai - 400 001

Scrip Code: 524558 Scrip Code: NEULANDLAB; Series: EQ

Dear Sirs,

## Results Release and Earnings Call Notice

We refer to Regulation 30 of SEBI (Listing Obligations and Disclosure Requirements), 2015 and enclose a copy of the Q1 FY 2020-2021 Earnings Call details, for your information and records.

Thanking you,

Yours faithfully, For Neuland Laboratories Limited

Sarada 

Digitally signed by Sarada Bhamidipati

Sarada Bhamidipati **Company Secretary** M. No. 27854

Encl: As above

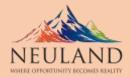

## Neuland Laboratories Limited's Q1FY21 Results Conference Call At 17:00 hrs. IST on August 4, 2020

Neuland Laboratories Limited will announce its results for the first quarter ended June 30, 2020 on August 4, 2020. The results will also be made available on the website of the Company, www.neulandlabs.com

Following the announcement, the management of the Company will host an Earnings Call on the

4 August at 17:00 hrs. The details of the earnings call are:

Date: August 4, 2020

Time: 17:00 Hrs

Dial-in Numbers: +91 22 6280 1107 / +91 22 7115 8008

For Diamond Pass Please Click Here:

## **Diamond Pass**

Local Access Number: +91 70456 71221 (Available all over India)

International Toll-Free Number: USA - 18667462133 | UK - 08081011573 | Singapore - 8001012045 | Hong Kong - 800964448

## About Neuland Laboratories Limited (BSE:524558, NSE: NEULANDLAB)

For over 35 years, Neuland Labs has been at the forefront of manufacturing APIs through its cGMP manufacturing facilities, working with customers in close to 80 countries. Neuland Labs has developed more than 300 processes and 75 APIs and has filed over 880+ Regulatory filings in the US (55 active US DMFs), the European Union (EU) and other geographies. Its manufacturing facilities are inspected and approved by the U.S. FDA and other leading regulatory agencies. Its record of quality manufacturing and reliability is highlighted by cGMP certifications that include the U.S. FDA, TGA (Australia), EDQM (EU), German Health Authority, ANVISA (Brazil), EMA (EU), Cofepris (Mexico), KFDA (Korea), PMDA (Japan), CFDA (China), FSI "SID &GP" Russia, Health Canada, ISO 9001, ISO14001, OHSAS18001 and ISO 27001.

For more information, visit www.NeulandLabs.com.

For more queries please contact:

Neuland: ir@neulandlabs.com OR

Diwakar Pingle: <a href="mailto:dpingle@christensenir.com">dpingle@christensenir.com</a>